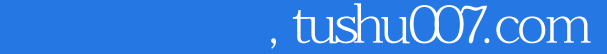

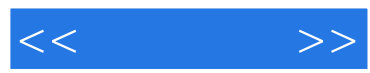

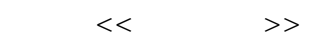

- 13 ISBN 9787115165695
- 10 ISBN 7115165696

出版时间:2007-10

页数:242

字数:400000

extended by PDF and the PDF

更多资源请访问:http://www.tushu007.com

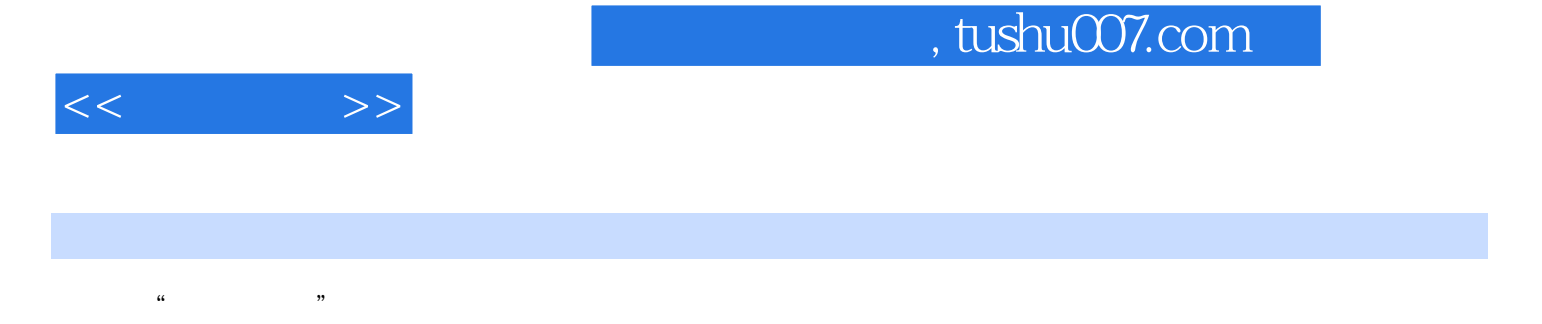

 $14$ 

Blog BBS

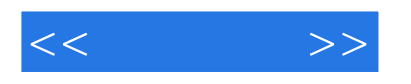

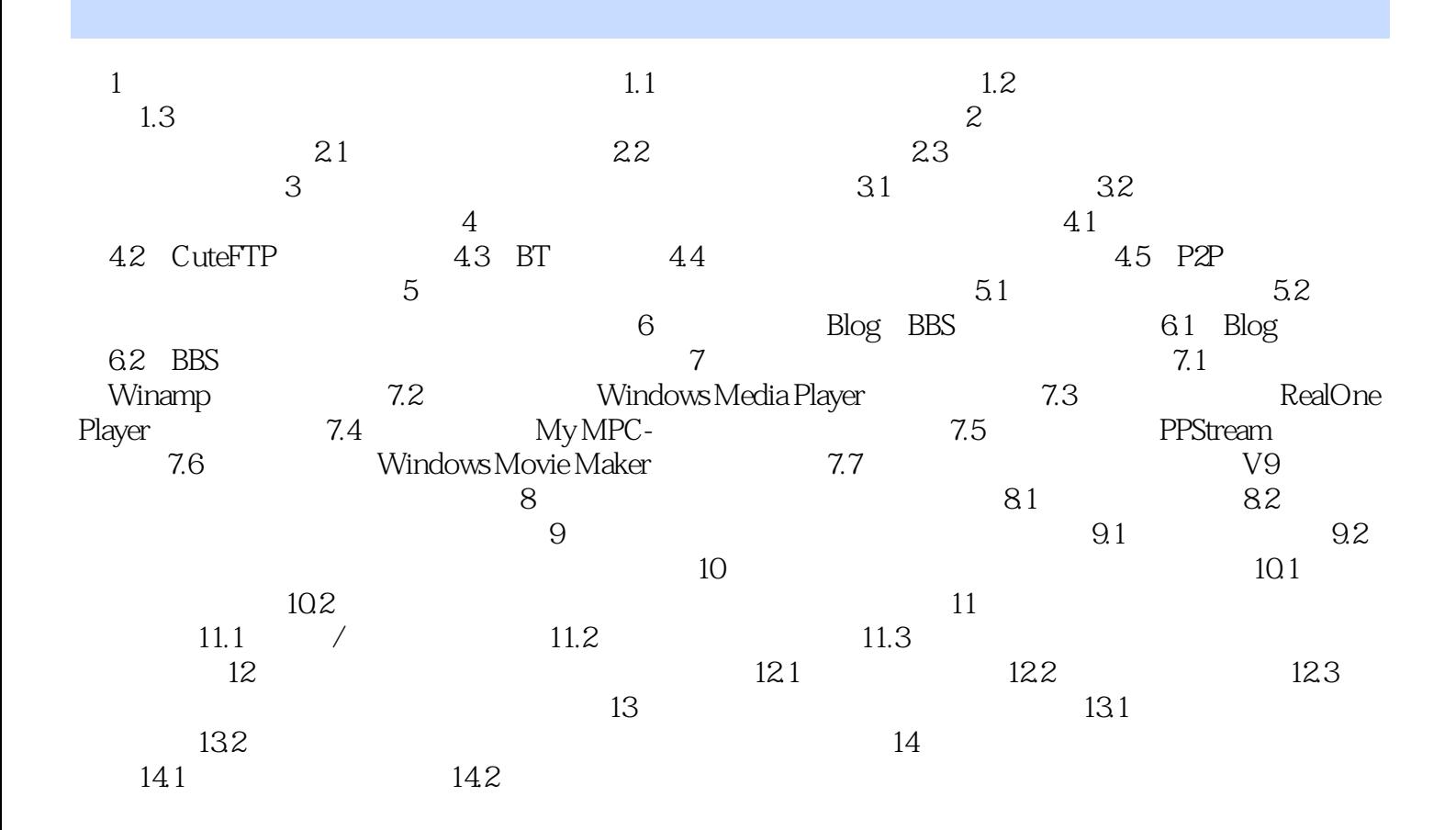

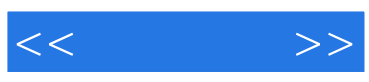

本站所提供下载的PDF图书仅提供预览和简介,请支持正版图书。

更多资源请访问:http://www.tushu007.com